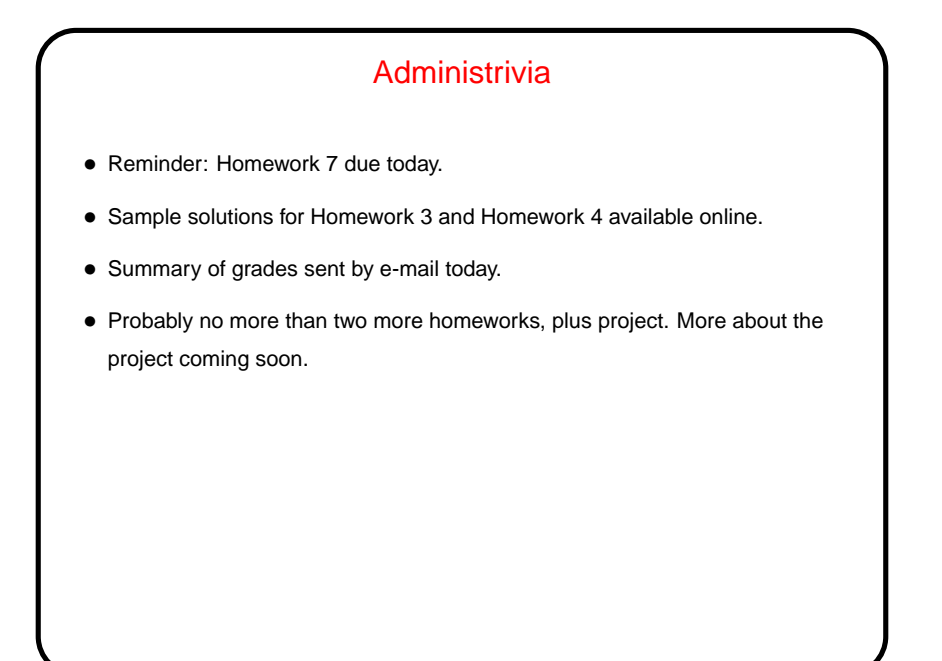

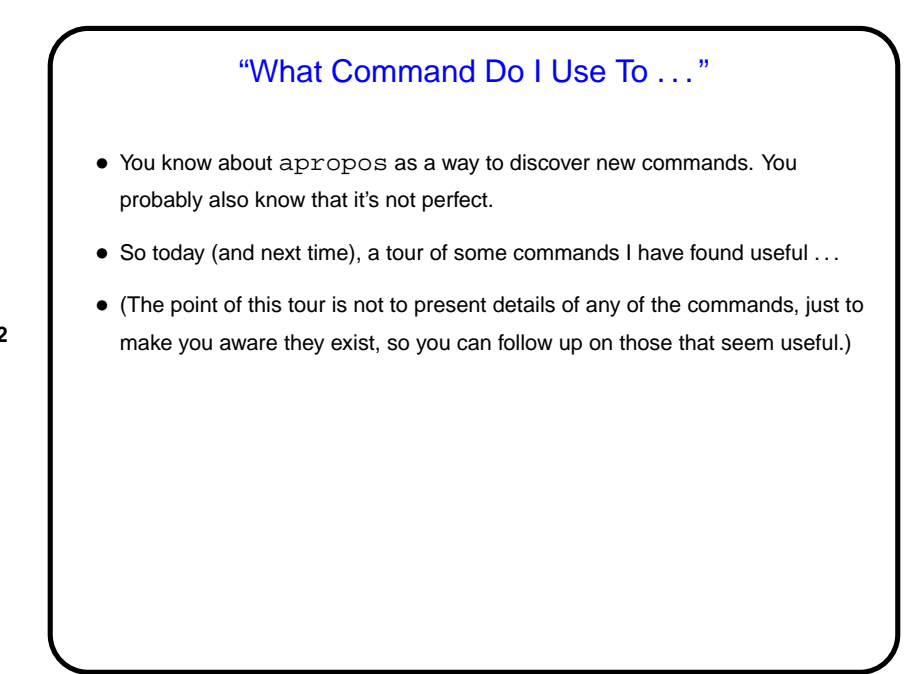

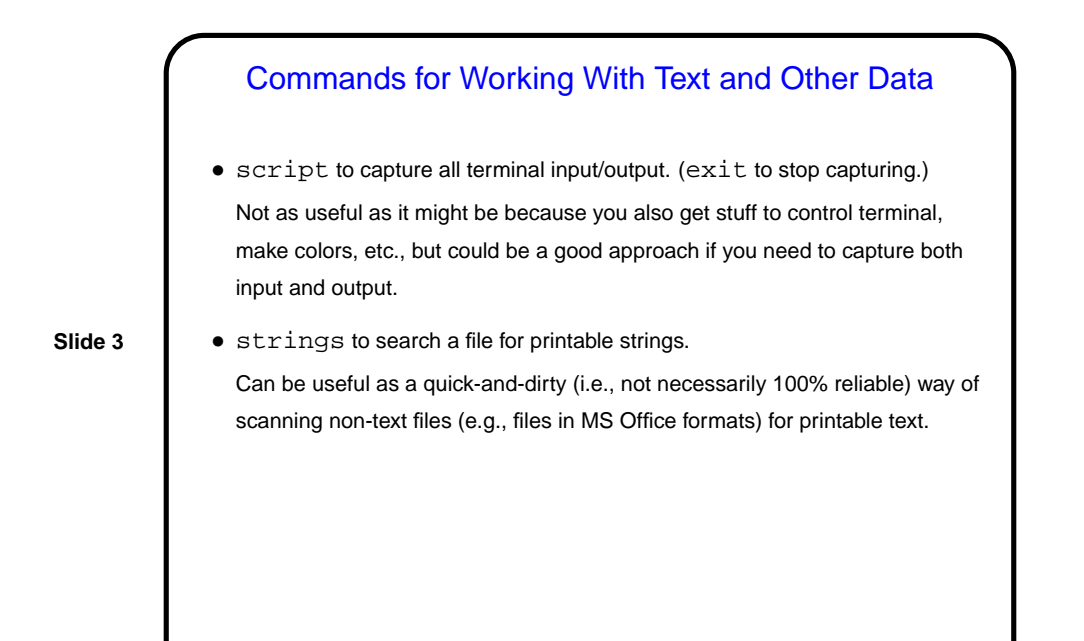

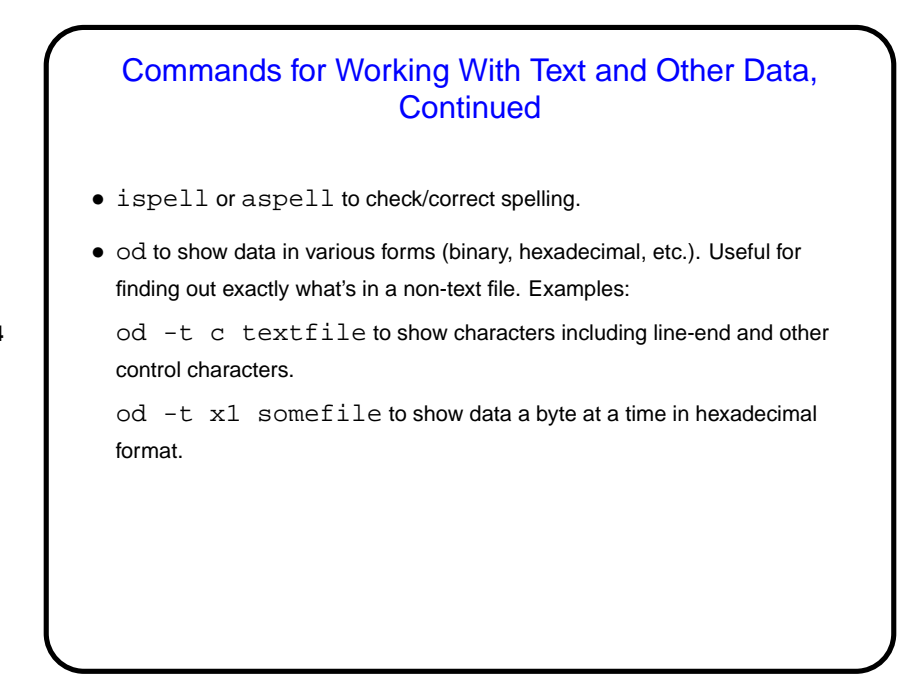

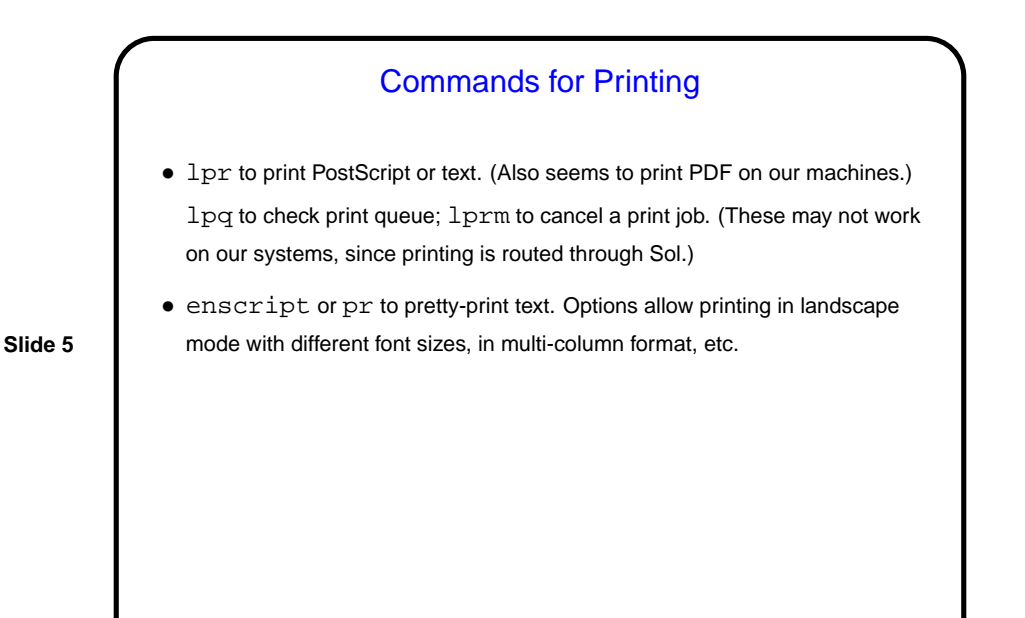

Commands to Compress and Archive Data

• gzip and gunzip to compress/uncompress data. Or try compress and uncompress (not available on our Linux machines, but found on many UNIX systems).

(Conceptually similar to ZIP archive files — which you can generate, using

• tar to create UNIX-standard-format "archive" file, a.k.a. "tarball".

Another way to copy a directory, preserving symbolic links:

(cd sourceDir; tar cf - . )  $\vert \ \rangle$ ( cd target; tar xf - )

**Slide 6**

zip.)

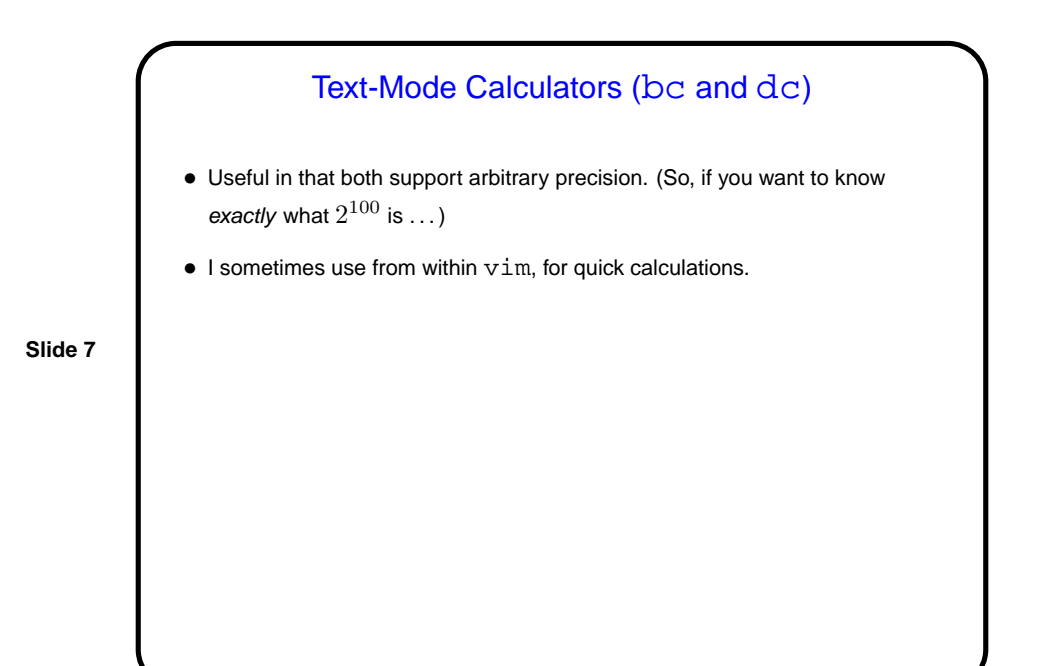

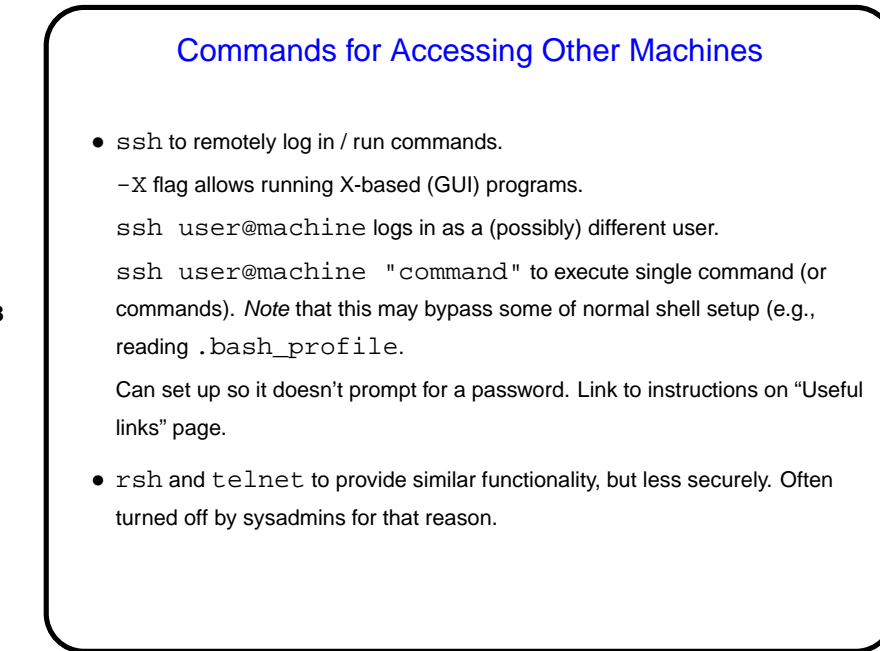

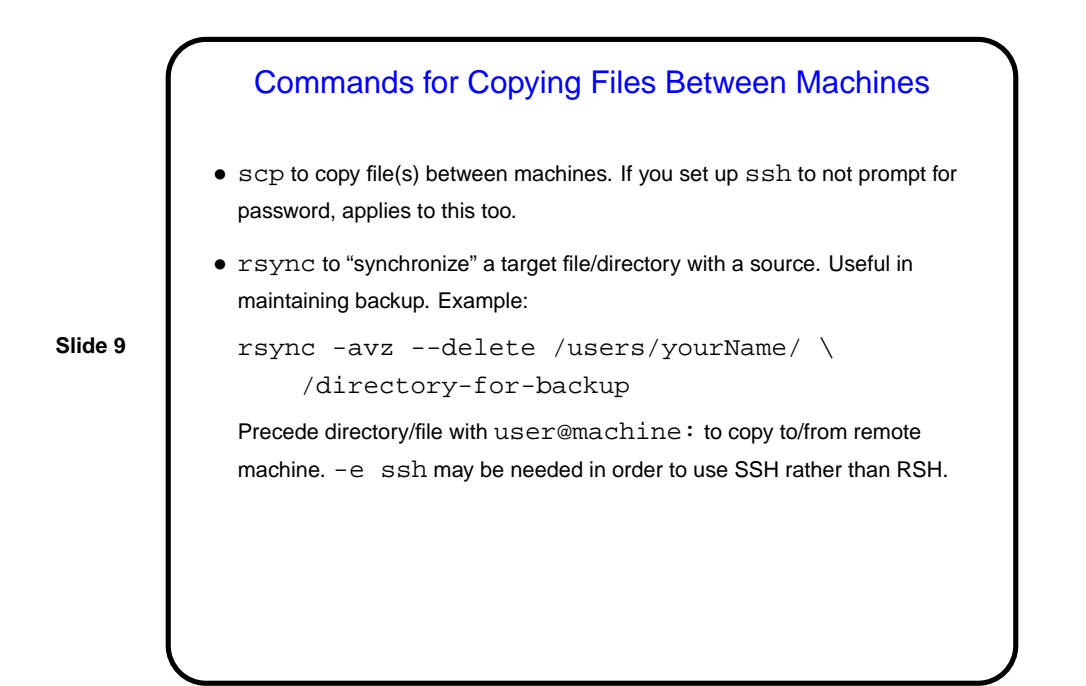

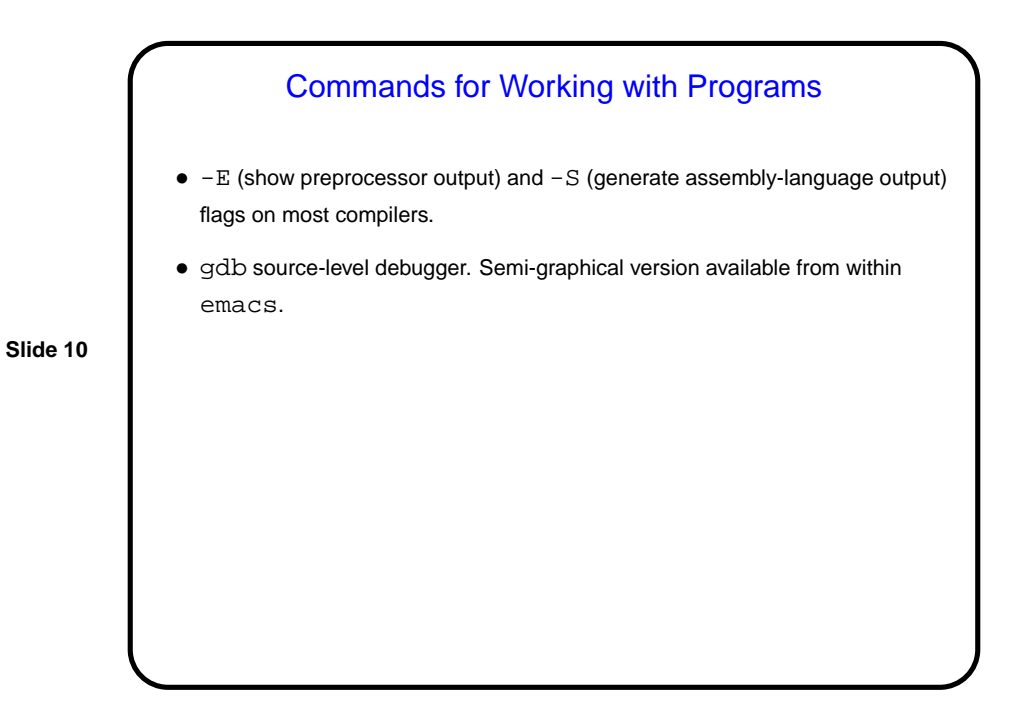

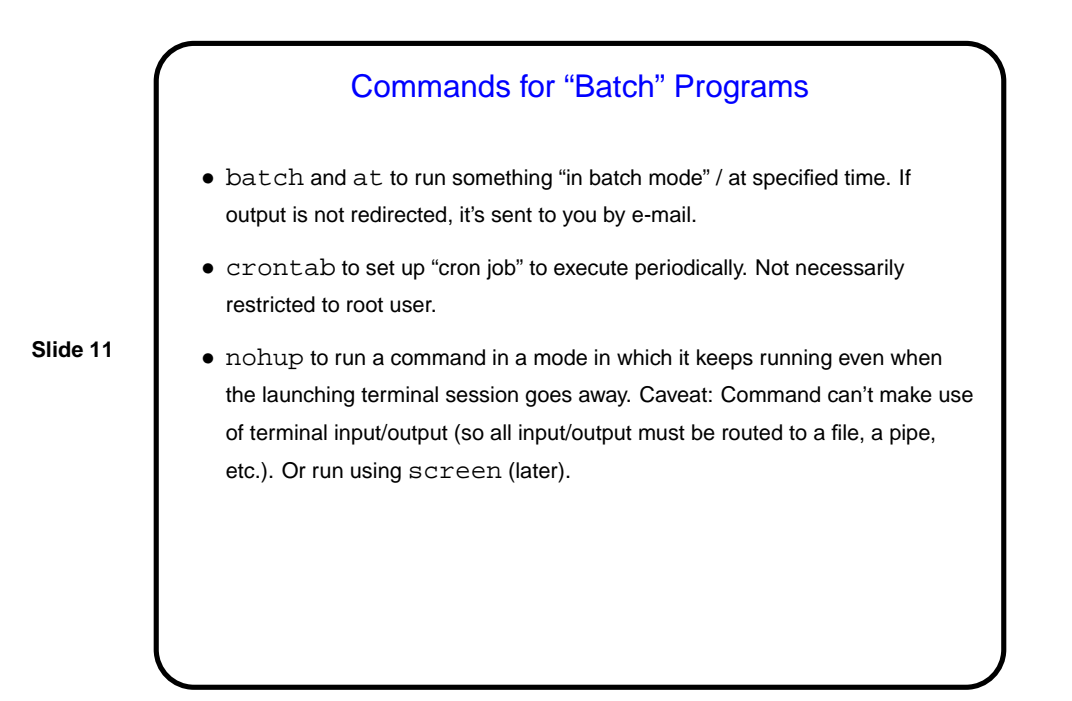

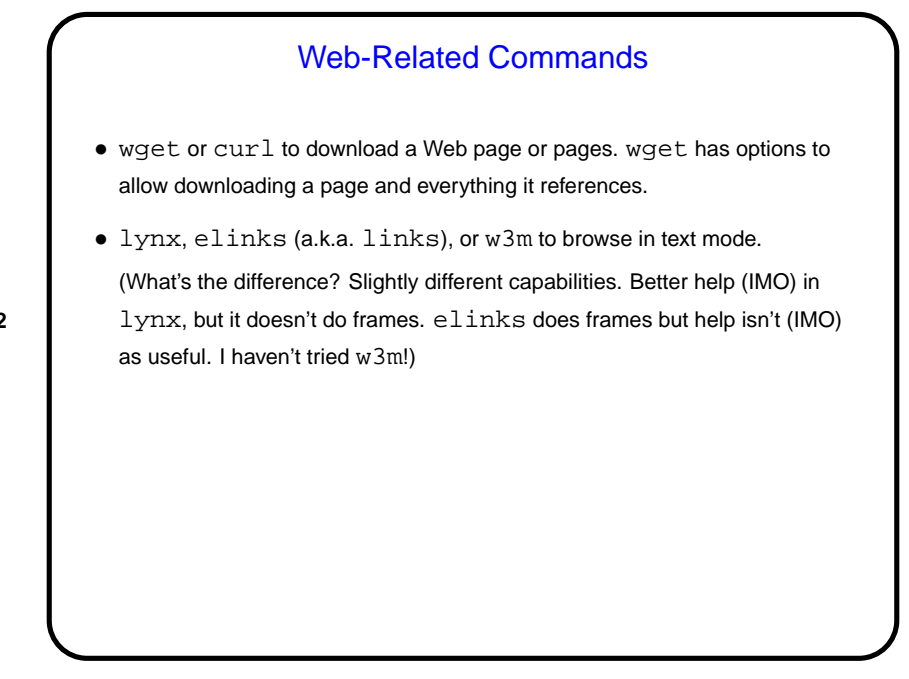

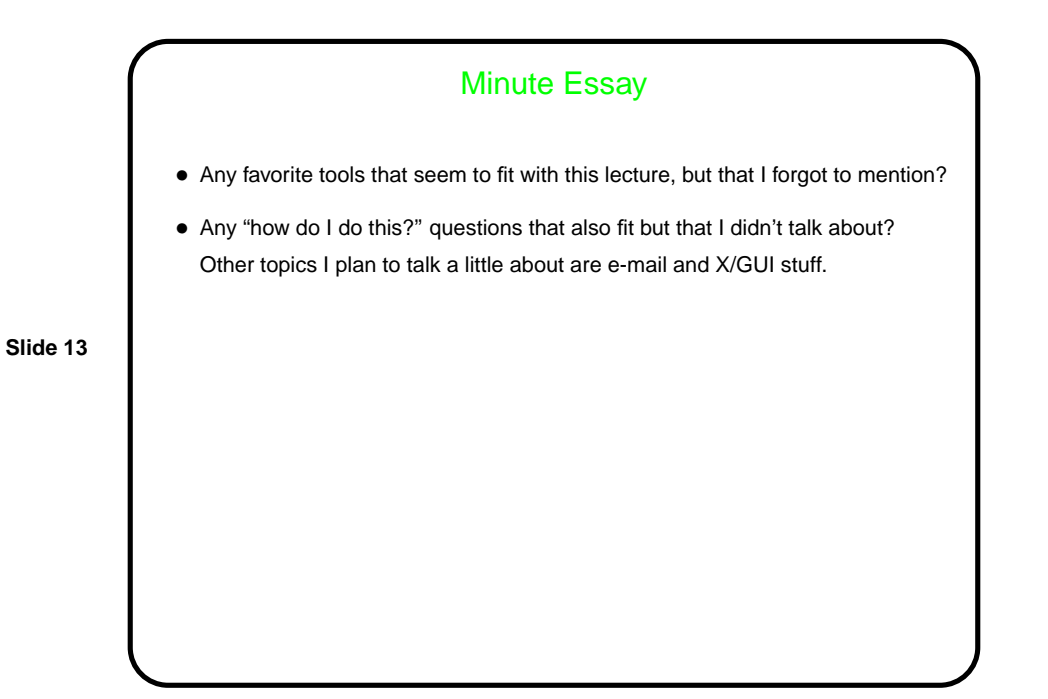